#### **STOLIK OPTYCZNY**<sup>1</sup>

#### **V 7 - 19**

Przyrząd jest przeznaczony do wykonywania ćwiczeń uczniowskich z optyki geometrycznej.

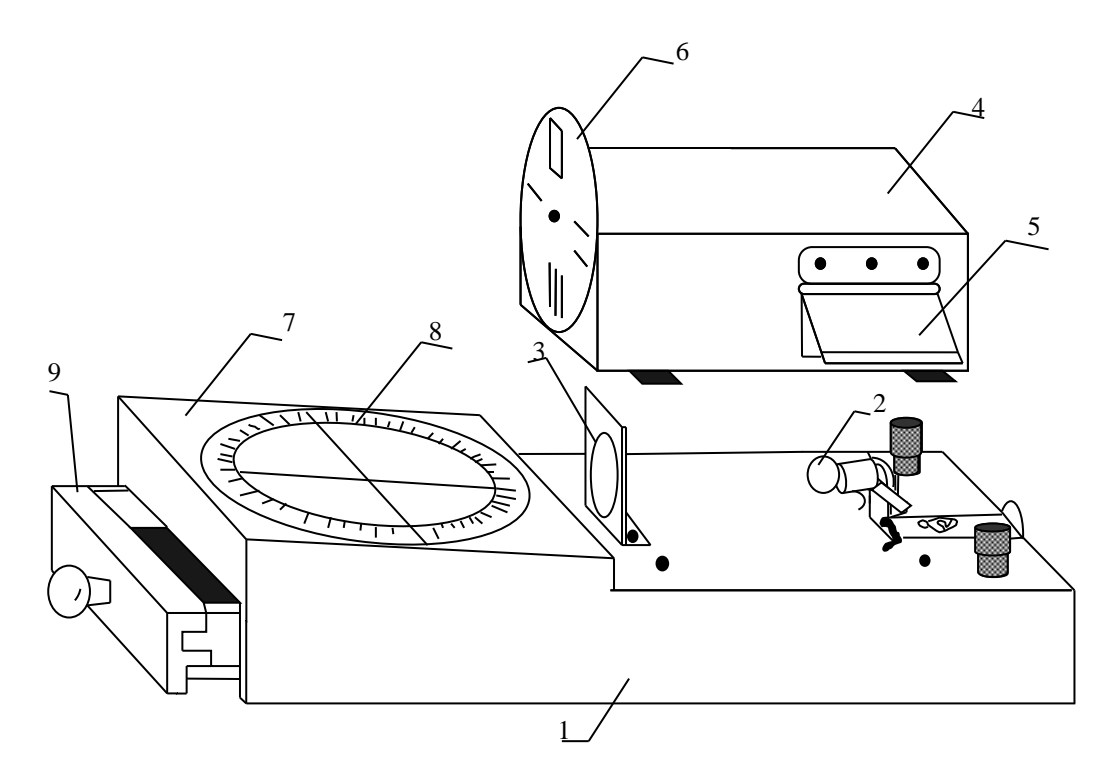

Rys. 1. Wymiary w mm: 400 x 165 x 140, masa – 1,90 kg.

Na drewnianej podstawie (1) jest umieszczona mała żaróweczka (2) 3,5 V, 0,2 A, którą można zasilać z płaskiej bateryjki kieszonkowej lub baterii akumulatorów 4 V. Żaróweczkę można wymienić na inną, zależnie od posiadanego źródła prądu. Można ją przesuwać do góry i na dół, na prawo i na lewo. Jest to potrzebne do ustawiania świecącego włókna żarówki w ognisku soczewki wypukłej (3) o ogniskowej 10 cm. Żarówka i soczewka są osłonięte zdejmowaną pokrywą (4). Z boku pokrywy znajduje się okienko przykryte osłoną metalową (5). Po odsunięciu osłony światło żarówki pada na stół, na którym stoi stolik optyczny. Pozwala to na notowanie i rysowanie podczas ćwiczeń. Światło po przejściu przez soczewkę tworzy wiązkę promieni równoległych, padających na przesłonę (6). W przesłonie są 4 rodzaje wycięć: szczelina pojedyncza, podwójna, potrójna i prostokątne okienko. Przesłonę można obracać i ustawiać tak, aby na drodze światła biegnącego od soczewki znalazło się jedno z wycięć. Światło przechodzące przez szczeliny tworzy wąskie smugi zwane w optyce geometrycznej promieniami świetlnymi Promienie te przebiegają ponad stolikiem (7), na którym znajduje się tarcza (8) ze skalą kątową.

W stoliku znajduje się szufladka (9), w której są ułożone następujące wykroje optyczne:

- 1. zwierciadło wklęsło-wypukłe w oprawie;
- 2. zwierciadło płaskie w oprawie;
- 3. soczewka dwustronnie wypukła sferyczna;
- 4. soczewka dwustronnie wklęsła sferyczna;
- 5. soczewka dwustronnie wypukła;

l

<sup>1</sup> Porównaj z przyrządem do pokazów – Tarcza Kolbego z kompletem wykrojów V7-22.

- 6. soczewka dwustronnie wklęsła;
- 7. pryzmat równoramienny o kącie łamiącym 90°;
- 8. płytka prostokątna;
- 9. dwa pryzmaty równoramienne o kącie łamiącym 30°;
- 10. półkrążek.

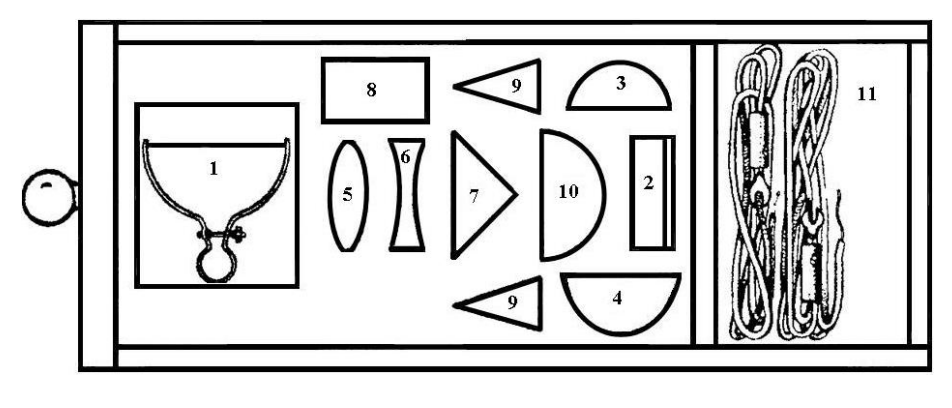

Rys 2

W szufladce znajdują się również przewody elektryczne z końcówkami widełkowymi (11) do połączenia stolika ze źródłem prądu.

Przy pomocy stolika można wykonać następujące ćwiczenia.

# **I. Odbicie światła**

### **1. Zwierciadło płaskie**

Oświetlamy szczelinę pojedynczą. Tarczę ze skalą ustawiamy w ten sposób, by promień idący od szczeliny przechodził wzdłuż średnicy 0–0. Jeżeli promień jest lekko przesunięty, należy odpowiednio ustawić żarówkę.

Zwierciadło płaskie kładziemy na tarczy wzdłuż średnicy 90–90 tak, aby promień odbity od niego pokrywał się z padającym. Wtedy średnica 0 - 0 jest normalną zwierciadła. Kąt padania jest równy 0° i kąt odbicia również 0° (Rys. 3).Następnie obracamy o kilka stopni tarczę z leżącym na niej zwierciadłem (Rys. 4). Normalna odsuwa się od promienia padającego, odsuwa się też od niej promień odbity. Odczytujemy na skali wartości obu kątów. Kąt odbicia jest równy kątowi padania.

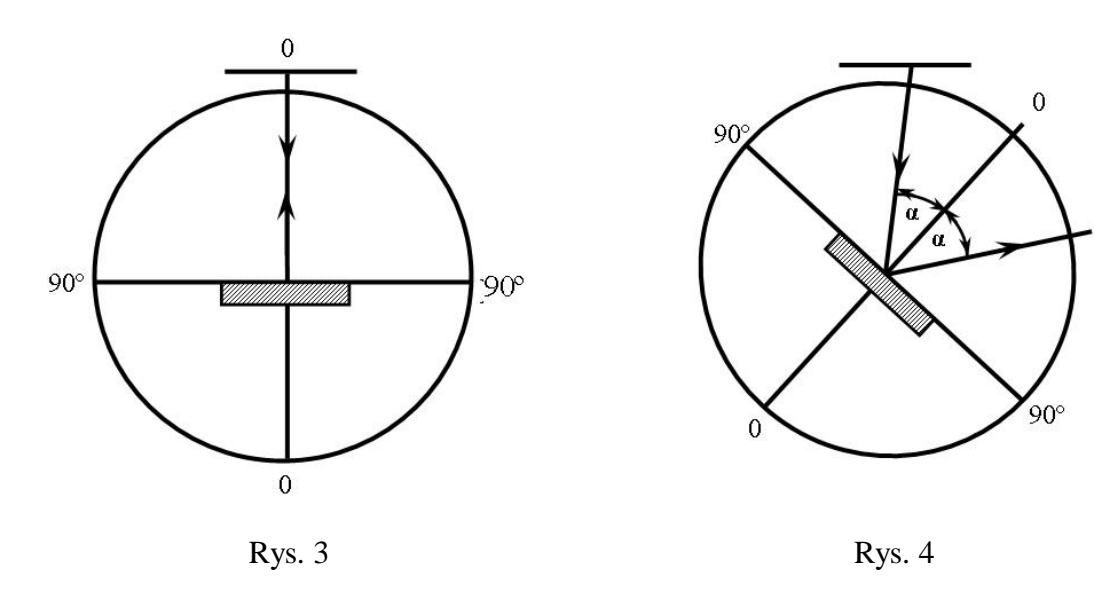

Zamieniamy szczelinę pojedynczą na podwójną, a następnie na potrójną (Rys. 5).

Doświadczenia wykazują, że promienie odbite są wzajemnie równoległe, tak samo jak i promienie padające.

Przy szczelinie potrójnej należy ustawić żarówkę tak, aby promień środkowy przechodził wzdłuż średnicy 0–0.

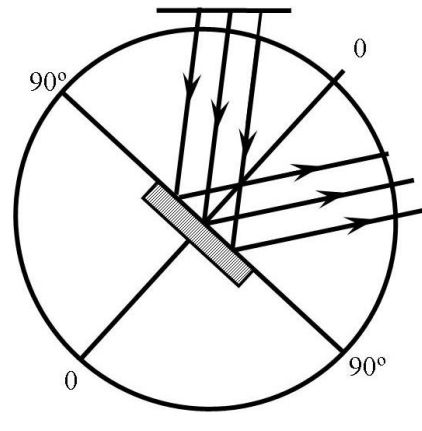

Rys. 5

#### **2. Zwierciadło wklęsłe**

a) Stosujemy szczelinę pojedynczą. Średnicę 0–0 tarczy ustawiamy na wprost szczeliny.

Oprawę zwierciadła skręcamy przy pomocy śruby, aby płytka zwierciadlana wygięła się tworząc zwierciadło wklęsłe.

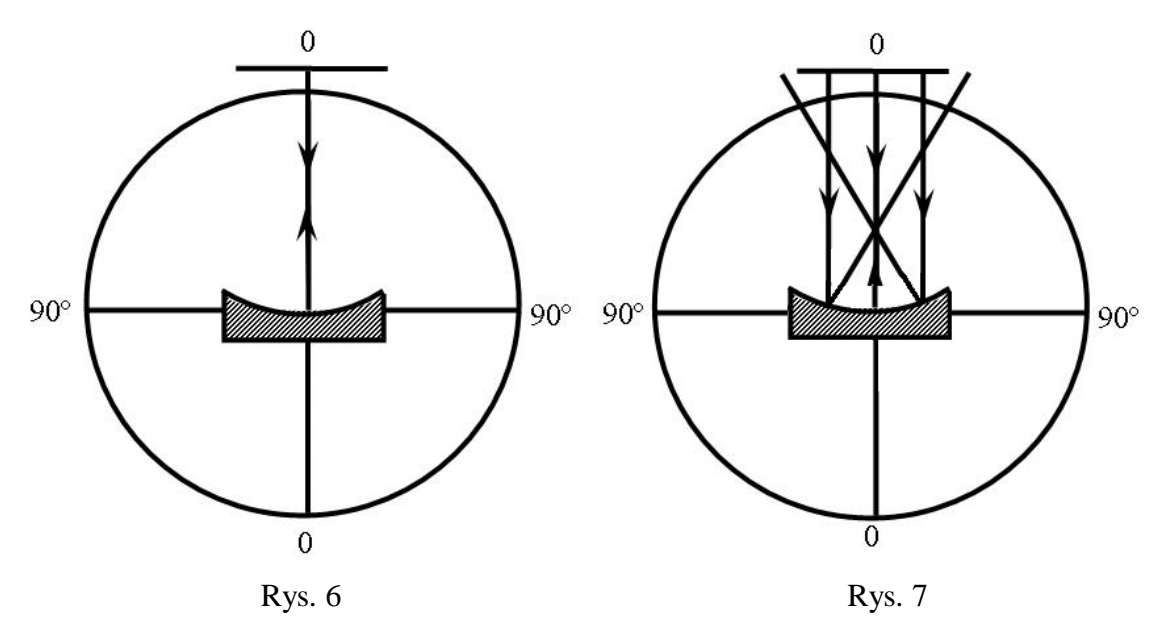

Otrzymane zwierciadło wklęsłe kładziemy na tarczy wg Rys. 6 tak, aby jego środek znalazł się na przecięciu średnic 0–0 i 90–90. Średnica 0–0 jest wtedy główną osią optyczną układu. Promień odbity i padający pokrywają się i leżą na jednej prostej (0–0). Obracamy tarczę stolika. Promień odbity oddziela się od padającego i od normalnej. Po zmierzeniu kątów padania i odbicia okaże się, że są one sobie równe.

b) Wracamy do początkowej pozycji, jak w doświadczeniu a). Zamieniamy pojedynczą szczelinę na podwójną, a następnie na potrójną. Promień środkowy powinien pokrywać się z główną osią optyczną. W tym przypadku promienie padające są równoległe, a odbite przecinają się w jednym punkcie na osi optycznej (Rys. 7).

Punkt ten – to rzeczywiste ognisko zwierciadła.

Kręcimy śrubą w oprawie zwierciadła. Powoduje to zmianę promienia krzywizny zwierciadła – płytki zwierciadlanej. Po zmianie promienia krzywizny promienie skupiają się w dalszym ciągu na osi optycznej, ale odległość ogniska od zwierciadła uległą zmianie. Przy pomocy tego doświadczenia można wykazać, że wielkość ogniskowej zależy od promienia krzywizny zwierciadła.

### **3. Zwierciadło wypukłe**

Płytkę zwierciadlaną tak ustawiamy w oprawie, aby utworzyła zwierciadło wypukłe (Rys. 8). Postępujemy podobnie jak ze zwierciadłem wklęsłym w dośw. 2.

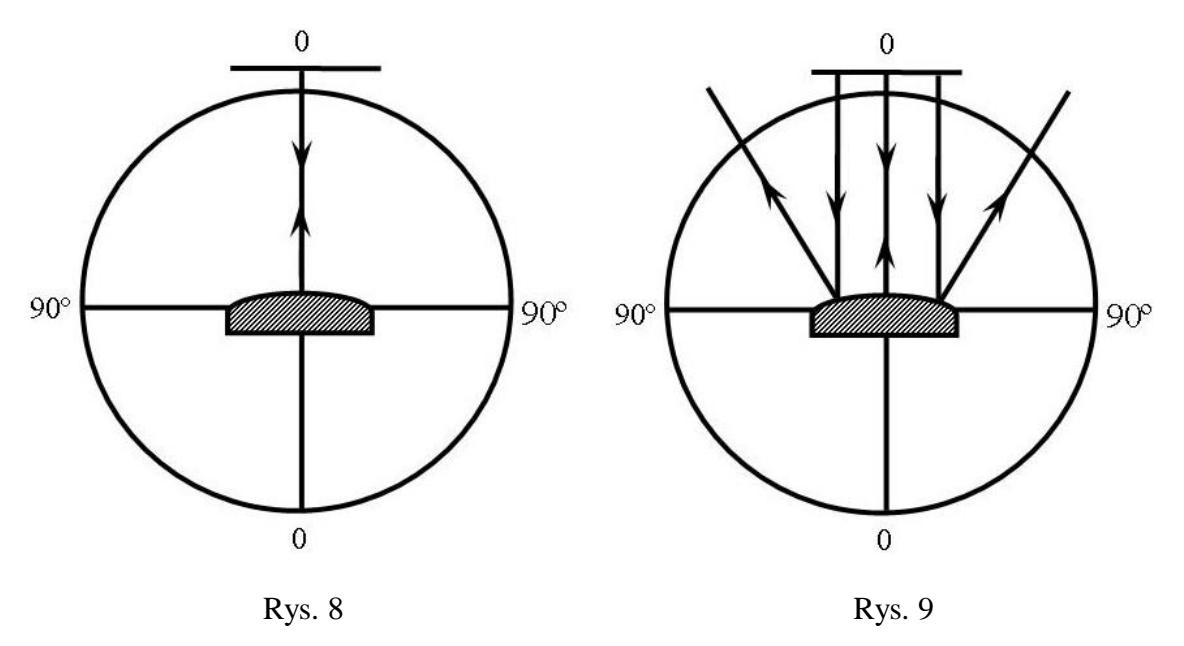

Podczas ćwiczeń należy stale zwracać uwagę, aby środek zwierciadła wypadał w punkcie przecięcia się osi. Przy rzutowaniu na zwierciadło wypukłe trzech równoległych promieni widać, że promienie te po odbiciu rozchodzą się (stają się rozbieżne). Rozchodzące się promienie wyglądają, jak gdyby wychodziły ze wspólnego punktu poza zwierciadłem. Ten pozorny punkt to urojone ognisko zwierciadła wypukłego.

# **II. Załamanie światła**

## **4. Półkrążek szklany**

Używamy szczeliny pojedynczej. Promień biegnie wzdłuż średnicy 0–0.

Na tarczy kładziemy półkrążek szklany tak, aby płaska ściana leżała na średnicy 90–90 i była zwrócona ku szczelinie. Półkrążek staramy się ustawić tak, aby promień padał na środek płaskiej ściany i półkola. Lekko przesuwając półkrążek można go tak ustawić, aby promień padający nie zmienił swego kierunku przy przejściu z powietrza do szkła, a następnie ze szkła do powietrza.

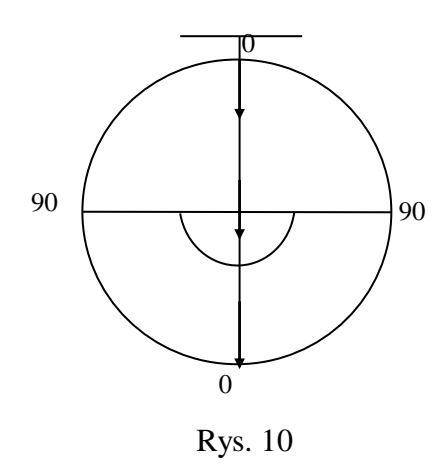

Prosta 0–0 wzdłuż której biegnie promień świetlny, jest wtedy normalną do powierzchni płaskiej i walcowej, bo przechodzi przez środek geometryczny półkrążka. Kąt padania wynosi wtedy 0°. Nie występuje wtedy zjawisko załamania.

Obracamy tarczę z półkrążkiem o kąt a (Rys. 11).

Promień idący od szczeliny do płaskiej ściany tworzy z normalną także kąt  $\alpha$ . Kąt  $\alpha$  jest kątem padania.

Po przejściu przez ścianę płaską promień załamuje się tworząc z normalną (prostą 0-0) kąt załamania  $\beta$ . Przy przejściu przez powierzchnię walcową (ze szkła do powietrza) promień nie załamuje się gdyż przechodzi przez środek walca, a więc jest do tej powierzchni prostopadły. Gdyby jednak wystąpiło załamanie, to trzeba poprawić położenie półkrążka. Ustawiając półkrążek pod różnymi kątami padania  $\alpha_1, \alpha_2, \ldots, \alpha_n$  otrzymamy odpowiednio różne kąty załamania  $\beta_1, \beta_2, ..., \beta_n$  (Rys. 12).

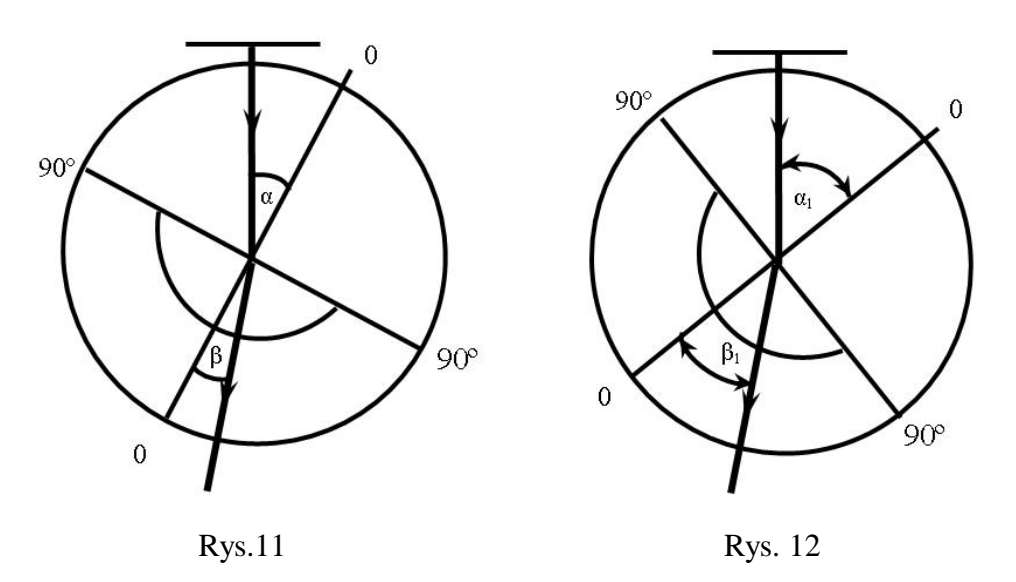

Odczytując otrzymane wartości kątów  $\alpha$  i  $\beta$ , możemy obliczyć współczynnik załamania szkła względem powietrza ze wzoru:

$$
n = \frac{\sin \alpha}{\sin \beta}
$$

gdzie:

*n* – współczynnik załamania,

 $\alpha$  – kąt padania,

 $\beta$  – kąt załamania.

Dla szkła i powietrza wartość współczynnika wynosi około 1,5.

Dla dokładniejszego obliczenia wartości współczynnika należy wziąć średnią z kilku lub kilkunastu pomiarów przy różnych kątach padania i załamania, gdyż:

$$
\frac{\sin \alpha}{\sin \beta} = \frac{\sin \alpha_1}{\sin \beta_1} = \dots = \frac{\sin \alpha_n}{\sin \beta_n} = n = const.
$$

### **5. Całkowite wewnętrzne odbicie**

Stosujemy szczelinę pojedynczą. Promień świetlny biegnie wzdłuż prostej 0–0.

Półkrążek ustawiamy płaską ścianą na prostej 90–90 tak, aby jego środek znalazł się na przecięciu prostych 0–0 i 90–90. Półkrążek zwracamy stroną walcową do szczeliny. Przy właściwym położeniu promień przechodzi przez półkrążek bez załamań (Rys. 13).

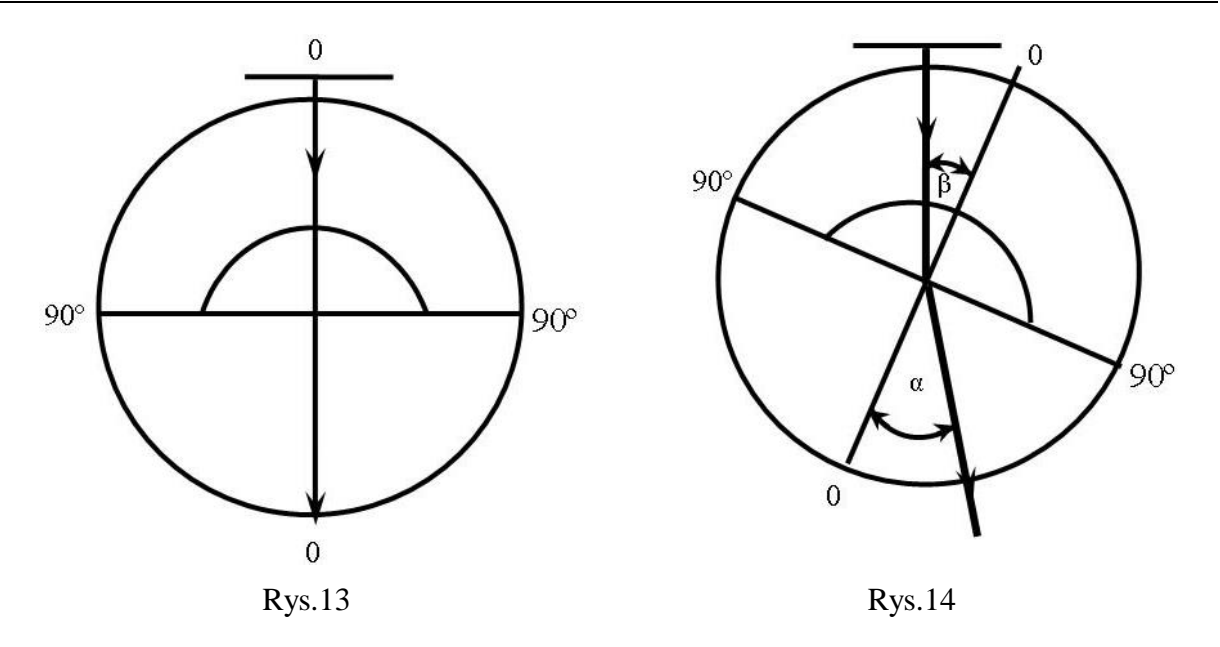

Jeżeli tarczę stolika przekręcimy o kąt  $\beta$ , to promień przejdzie przez półkolistą powierzchnię bez zmiany kierunku (kąt padania *=* 0°).

Przy przejściu ze szkła do powietrza przez płaską powierzchnię promień załamuje się (kąt padania promienia na powierzchnię wynosi  $\beta$ ) i tworzy z normalną (prostą 0–0) kąt  $\alpha$ (Rys.14).

Przez obracanie stolika powiększamy kąt  $\beta$ , przez co zwiększy się kąt  $\alpha$ .

Przy wzrastaniu kąta  $\beta$ , kąt  $\alpha$  wzrasta dążąc do 90°. Po przekroczeniu pewnej wartości kąta  $\beta$  wynoszącej około 42° (wartość zależy od gatunku szkła) promień nie wychodzi ze szkła do powietrza, lecz odbija się od ścianki szkła jak od zwierciadła.

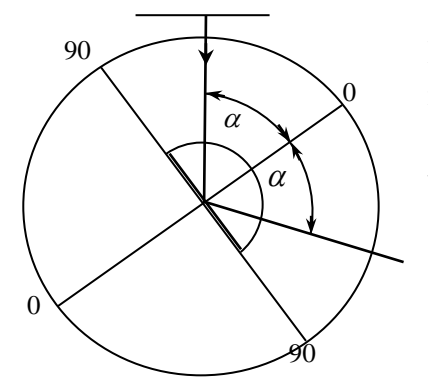

Rys. 15

Kąt padania przy którym kąt załamania wynosi 90°, nazywamy kątem granicznym. Jego wartość można obliczyć ze wzoru  $\sin \beta = 1/n$  (*n* – współczynnik załamania szkła względem powietrza).

względem powietrza).<br>
Zjawisko odbijania się promienia po przekroczeniu kąta<br>
granicznego mazywamy zjawiskiem całkowitego<br>
wewnętrznego odbicia (Rys. 15).<br>
mówienie powyższych ćwiczeń wystarcza do wykonania pozostałych<br>
i Zjawisko odbijania się promienia po przekroczeniu kąta granicznego nazywamy zjawiskiem całkowitego wewnętrznego odbicia (Rys. 15).

Szczegółowe omówienie powyższych ćwiczeń wystarcza do wykonania pozostałych ćwiczeń na podstawie samych rysunków.

## **6. Płytka równoległościenna**

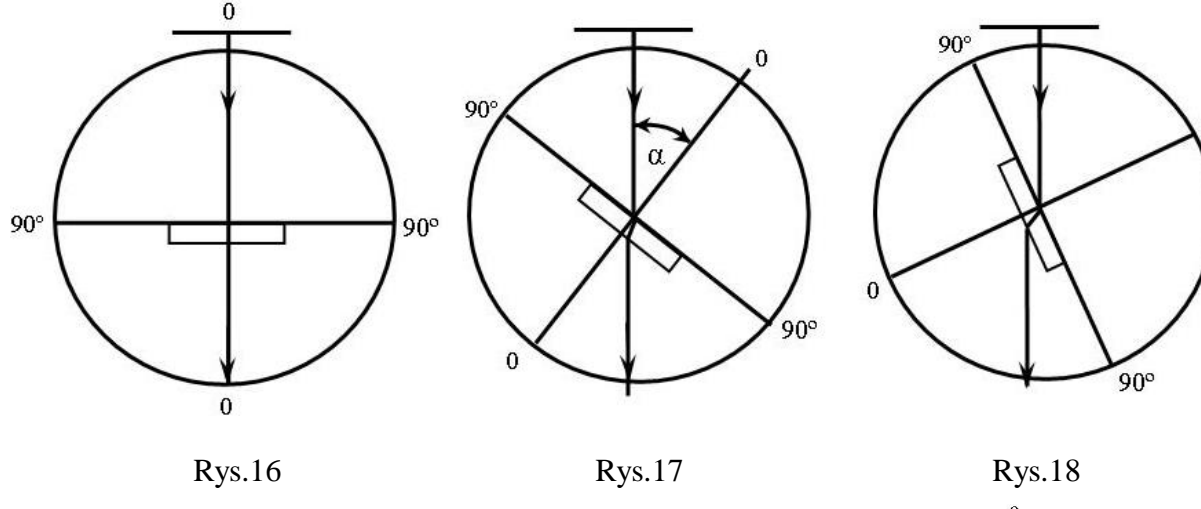

## **7. Pryzmaty o różnych kątach łamiących**

a) Przejście promienia przez pryzmat o kącie łamiącym 30°

Przez pryzmat o kącie łamiącym 30° przechodzi i załamuje się każdy promień padający na ścianę boczną (Rys. 19).

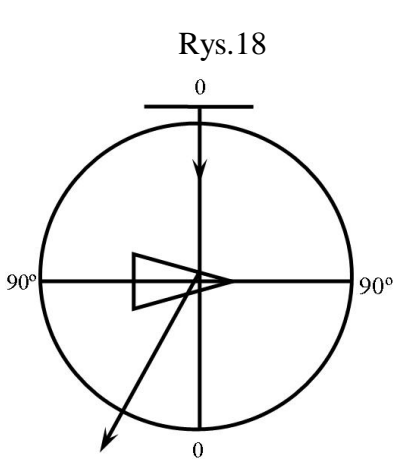

Rys. 19

b) Przejście promienia przez pryzmat o kącie łamiącym 90° (rys 20, 21).

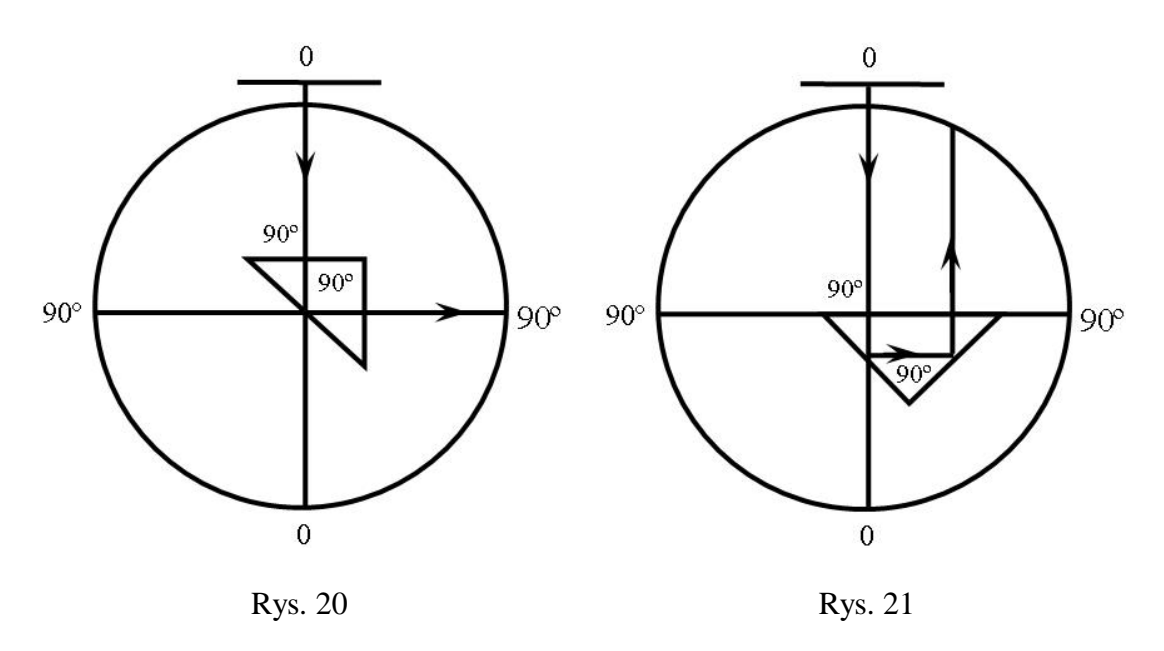

W pryzmacie o kącie 90° występuje zjawisko całkowitego wewnętrznego odbicia. Pryzmat ten dlatego znajduje zastosowanie w peryskopach i lornetkach pryzmatycznych.

### **8. Soczewka wypukła**

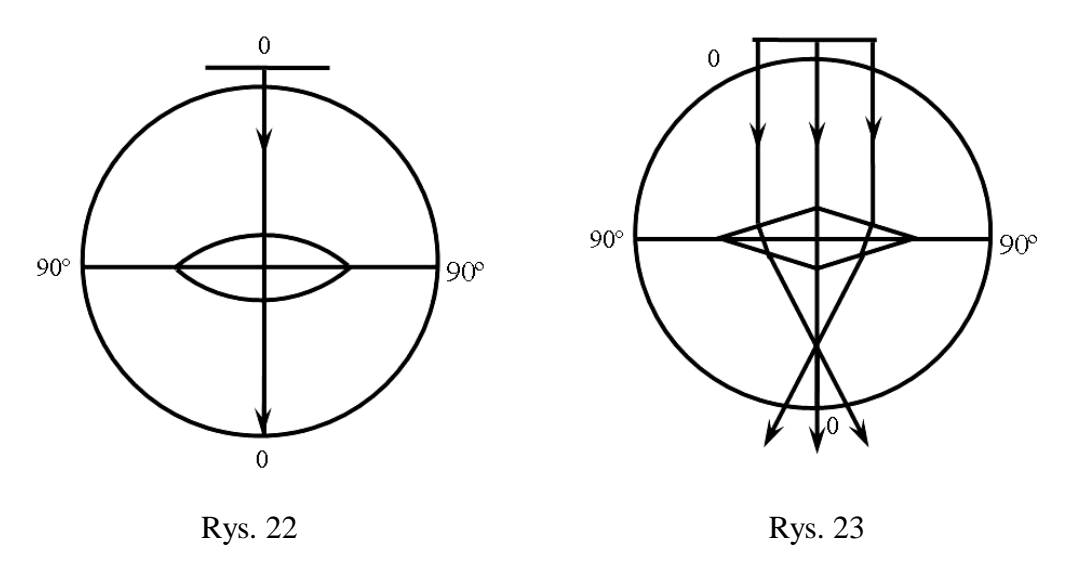

Po wykonaniu ćwiczeń wg Rys. 22 – 25 kładziemy na tarczy stolika przeciętą soczewkę dwuwypukłą sferyczną i obserwujemy skupianie się promieni. Na soczewce tej możemy powtórzyć ćwiczenia podane na Rys. 22, 24, 25. Zjawisko załamania

się i skupiania promieni w ognisku demonstrujemy przy pomocy szczeliny potrójnej (Rys. 24).

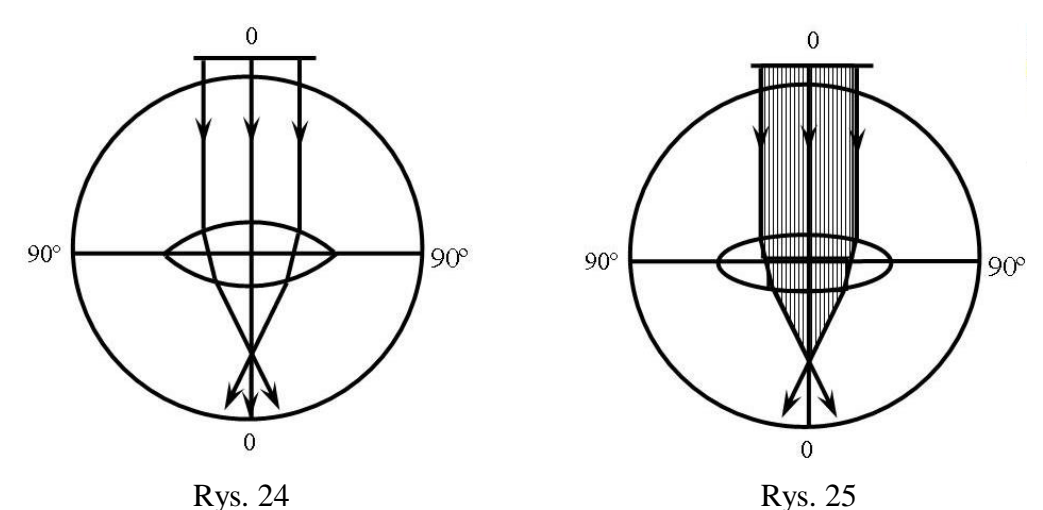

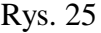

**9. Soczewka wklęsła**

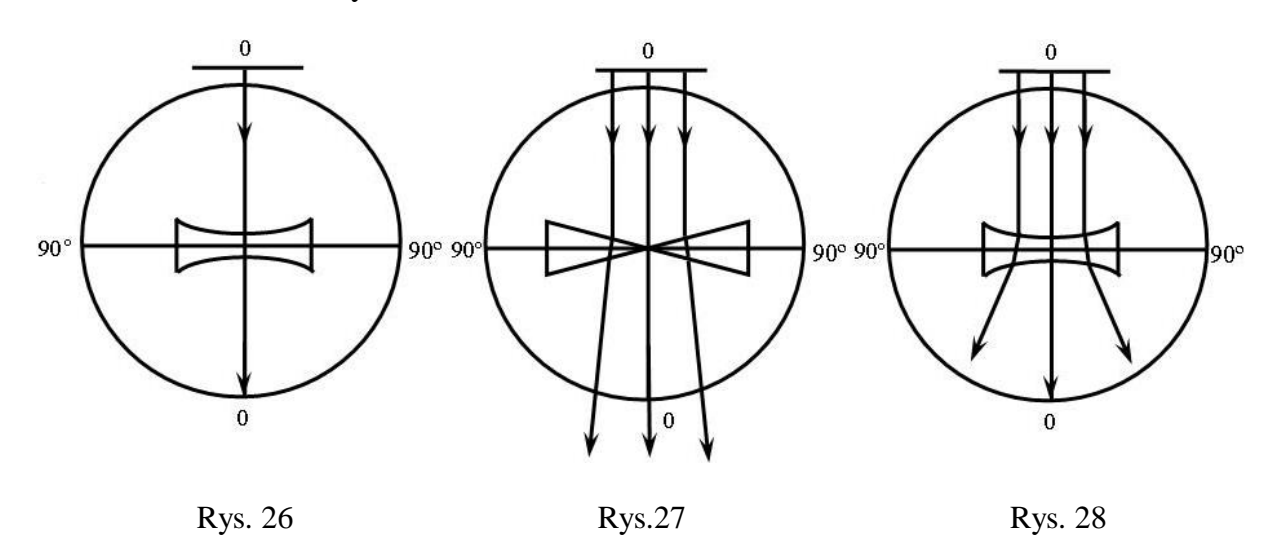

Po wykonaniu podanych na rysunku ćwiczeń kładziemy na stoliku przeciętą soczewkę sferyczną dwustronnie wklęsłą i powtarzamy doświadczenia podane na Rys. 26, 28, 29.

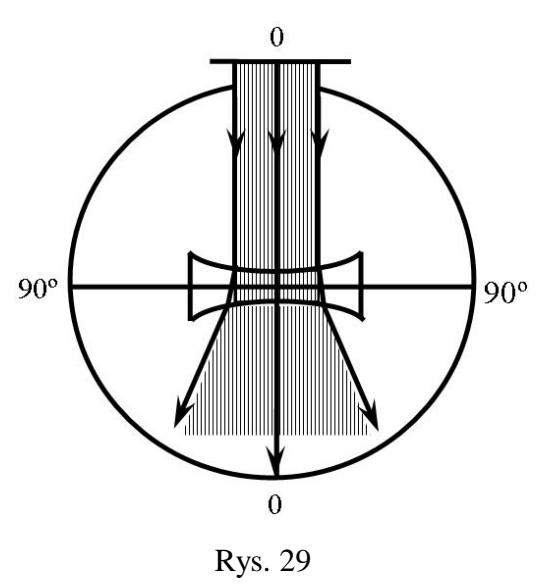

Po wykonaniu doświadczeń należy poszczególne części wytrzeć miękką szmatką i włożyć do szufladki.

Opracowano w Pracowni Dydaktyki Fizyki i Astronomii Uniwersytetu Szczecińskiego pod kierunkiem *Tadeusza M.Molendy* na podstawie instrukcji:

#### **Stolik optyczny**

Nr katalogowy: F 270, V 7 – 19

Produkowano: BIOFIZ ZJEDNOCZENIE PRZEMYSŁU POMOCY NAUKOWYCH I ZAOPATRZENIA SZKÓŁ Fabryka Pomocy Naukowych w Poznaniu Stolik optyczny wraz z instrukcją został zatwierdzony przez Ministerstwo Oświaty pismem Nr PO 4-1070/59 z

dnia 15 V 1959 r. do użytku w szkołach stopnia podstawowego i licealnego.

**Źródło:** ze zbiorów Pracowni Dydaktyki Fizyki i Astronomii Uniwersytetu Szczecińskiego